# Link Manager Crack X64 [Updated]

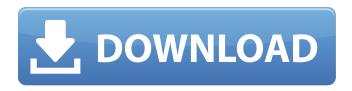

#### Link Manager (2022)

Link Manager is an app for Android that can help you manage your links better and keep your device on the up and up. This application is designed to be a simple and intuitive user interface that makes sure you get access to all the files and folders that you might need. It was also built with a large emphasis on performance in mind, which means there are plenty of features that boost its speed and offer the user a speed boost. Link Manager is the fastest file manager out there, largely due to the fact that it is the first app that can open multiple links in different tabs. This makes navigating through multiple files and folders a lot easier. Link Manager features a pretty straightforward interface and it can be accessed from anywhere, meaning you can connect to your internal and external storage on the fly. This not only offers the ability to access your files, but you can also install other applications if you have the required permissions. Key features Here are a few of the key features of Link Manager. • It offers the ability to add or delete folders from the interface. • It is able to add additional links by clicking the two arrows or the "+" button on the top right corner. • It can also download files in the background and, if there is a connection available, it is sure to complete the file transfer. • It can also create shortcuts to folders and links by clicking the "+" button from the bottom navigation bar. Link Manager is the kind of tool that can help you save a few seconds each time you open files and folders. It offers a speed boost, and it is the best way to boost the speed of any Android device, and this goes for both older and newer devices. Link Manager is a great tool for everyone who wants to better manage his or her files and folders, and this is without a doubt one of the best ways to do it. Google has updated its account system, and for some of you that might be a good thing. For Google+, the update includes the "+1" option that is now available on almost all websites. The +1 feature was previously available only on Google's own services. Unfortunately, it is not working on Facebook or Instagram yet, so those two sites do not support the "+1" option. However, although it is not as easy as just clicking the "Like" button, "+1" is a feature that is easy to

## Link Manager Crack+ Free [Updated-2022]

This tutorial is for all the ambitious Flash developers and designers who want to leverage the power of SWF file linking. View all of the SWF files in a SWF file list. Select the SWF file that you want to link from and click the Link button to set the linking options. Optionally, you can add more than one SWF files for a single link. Export all the link to a SWF file. You can also select the SWF file to link to be embedded within your Flex application. FlashVault is a handy utility that is designed to quickly and easily protect your important files and folders and provides a quick and easy recovery if the need should ever arise. Keep track of the items you want to protect by adding tags to your files. The main

window shows up and it features a simple user interface that helps you protect your important documents in a few simple steps. The basic mode is suited for Windows XP and 7 systems. Windows Vista users can also benefit from the application because it also features an Internet mode. When starting the application, you must select the folder that contains the files to be protected. A password will be automatically generated so that the only people with access to the files will be you. A great application was to be able to launch it without installing. Anytime you want to view the contents of the folder, select the folder from the Recent Documents folder and all of the files from that folder are displayed on the main window. You can add tags to identify specific files to make it easier to find them when you need them. System requirements: The application is optimized for Windows XP and Vista. Once you have launched the protection mode, there are two different passwords that need to be remembered: 1. Protect the folder 2. Protect the files The latter is being used as the protection mode for your documents. You need to be aware that protection is set to be only for the current user. FlashVault is a pretty basic and simple application that helps you keep track of the important documents that you need to protect. You can use it in conjunction with emailing programs to send them important documents. If you lose the original files, FlashVault is capable of retrieving the files from the server. Version 4.14 added a few new features and the application is now compatible with 64-bit systems. When you launch the application, it asks for an administrator password that must be b7e8fdf5c8

2/5

# **Link Manager Free Download**

Manage links. Drag and drop files in the central window. It's a simple and powerful tool that does more than it seems to look. The standard windows file browser. You can choose any file on the system and drag and drop it in the Link Manager window to add it to your links. Link Manager Key Features: - Powerful drag and drop functionality. - Automatically create direct links to any file on your system. - Create symbolic links. - Select a folder or a group of folders to be added to the links. -Create any number of links and save them as a zip archive for quick and easy transfer of the links. -Drag and drop files to create links. - Manage contacts. - Insert a signature to the end of a file to create a link to the file. - Create a contact list, choose a file, and drag the file in the contact list. It's a very simple way to send files, such as images and music, to a contact. - Manage contacts in a simple to use file browser. Drag and drop files, documents, and folders into the contact list. - Powerful contact manager. - Choose any file and drag it in the contact list to add it to the contacts. - You can choose multiple contacts to be added to the same file. - You can choose to create a file for any contact or add multiple contacts to the same file. - You can also select multiple files to be added as a contact. - Drag and drop files to add multiple contacts to the same file. - Create links to any group of files. - Find out the file name of any file in the system. - Create or erase contacts. - Drag and drop files to create a link to a file. - Copy files into the archive to add links. - Edit your contacts. - Zip archive for quick and easy transfer of links. - Manage your contacts in a file browser. - Create links to any number of files. - Drag and drop multiple files into the contact list. - Drag and drop files to create a link to a file. - You can also choose to open a file in the default application. - Add contacts to the archive. - Create a file for multiple contacts. - Manage files in the file manager. - Explorer. - Drag and drop files to create a link to a file. - You

## What's New in the Link Manager?

Remove a large number of invalid and malicious files and folders from your computer, while keeping safe the most important ones. It works automatically without user intervention. It can automatically scan in order to make your system faster and more stable. Compatible with Windows XP, Vista and 7 and Free Edition of Windows Server 2008. Overview: Link Manager is a utility designed to safely remove a large number of invalid and malicious files and folders from your computer, while keeping safe the most important ones. Link Manager allows you to safely remove a large number of invalid and malicious files and folders from your computer, while keeping safe the most important ones. It supports Windows 9x, 2000, NT, ME, XP, Vista, and Windows 7. It can automatically scan your computer in order to make it faster and more stable. This utility is capable of: - Removing invalid shortcuts, nested files, hidden files and folders from your computer - Removing invalid shortcuts, nested files, hidden files and folders from a network - Automatically remove invalid files and folders from your PC - Removing duplicate and junk files and folders - Removing invalid shortcuts -Troubleshooting a slow computer - Assembling system files - Improve performance and stability of your computer - Removing invalid files and folders from your computer in a safe manner Description: Uninstaller Pro is an easy-to-use uninstaller that helps you quickly remove unwanted applications, quickly and safely restore deleted files, compress or defrag your hard drive, backup and recover your hard drive, or recover information from a formatted hard drive. Uninstaller Pro supports many languages including English, French, German, Italian, and Japanese. Uninstaller Pro is a powerful disk defragmenter, system cleaner, startup manager, system restore tool, registry cleaner, file defragmenter, and a disk compression tool. It can effectively scan, detect, remove unwanted, and invalid registry entries, repair damaged file system, compress or defragment the hard disk, backup and restore your hard disk data and system files. Uninstaller Pro provides all the features you need to quickly free up disk space and speed up your PC, and it supports many languages. It consists of three parts: HDD Cleaner, Startup Manager, and Registry Cleaner. The HDD Cleaner can help you scan, defragment, compress, backup, and restore your disk space. The Startup Manager lets you

customize, and track the startup programs,

4/5

# **System Requirements:**

Minimum: OS: Processor: Intel(R) Core(TM) i3-3220, i5-3210, i5-3260M, i7-3610M Memory: 8GB Graphics: NVIDIA(R) Geforce GTX 670, Radeon HD 6970 DirectX: Version 11 Network: Broadband Internet connection Storage: 4 GB available space Sound: DirectX Compatible Sound Card Additional

Notes: Extras:

#### Related links:

https://www.mrfoodis.de/wp-content/uploads/2022/07/Portable AudioPlayer.pdf

https://www.rockportma.gov/sites/g/files/vyhlif1141/f/uploads/parking-

shuttle info and hours 2018.pdf

https://repixelgaming.com/wp-content/uploads/2022/07/hylmsig.pdf

https://mems.metu.edu.tr/sites/mems.metu.edu.tr/files/webform/talep/resource-net.pdf

https://corporateegg.com/logocycler-crack-2022/

https://firmy.radom.pl/advert/spytify-4-5-4-crack-license-key/

http://allforyourhouse.com/wp-

content/uploads/Epicraft\_Invoice\_Crack\_Free\_Download\_3264bit.pdf

http://shoplidaire.fr/?p=158224

http://www.chimfab.com/?p=16754

https://fernrocklms.com/blog/index.php?entryid=4721

https://gulfscout.com/wp-content/uploads/2022/07/hilaheav.pdf

https://annesiret.com/employee-training-plan-and-record-access-database-templates-crack-

download/

http://orakprecast.net/35658.html

https://farmaciacortesi.it/ansi32-crack-serial-kev-download-2022/

https://www.hungryhowies.com/system/files/webform/folderjump.pdf

https://braingroom.com/blog/index.php?entryid=4229

https://www.la-pam.nl/digital-image-magnifier-1-1-5-crack-april-2022/

http://sourceofhealth.net/2022/07/04/portable-erunt-with-key-pc-windows-april-2022/

https://platform.blocks.ase.ro/blog/index.php?entryid=7699

https://khaosod.us/classified/advert/filmup-crack-free-mac-win/

5/5